# **Website Input - Bug #1365**

## **SSL handshake error**

06/01/2016 03:41 PM - Luke Murphey

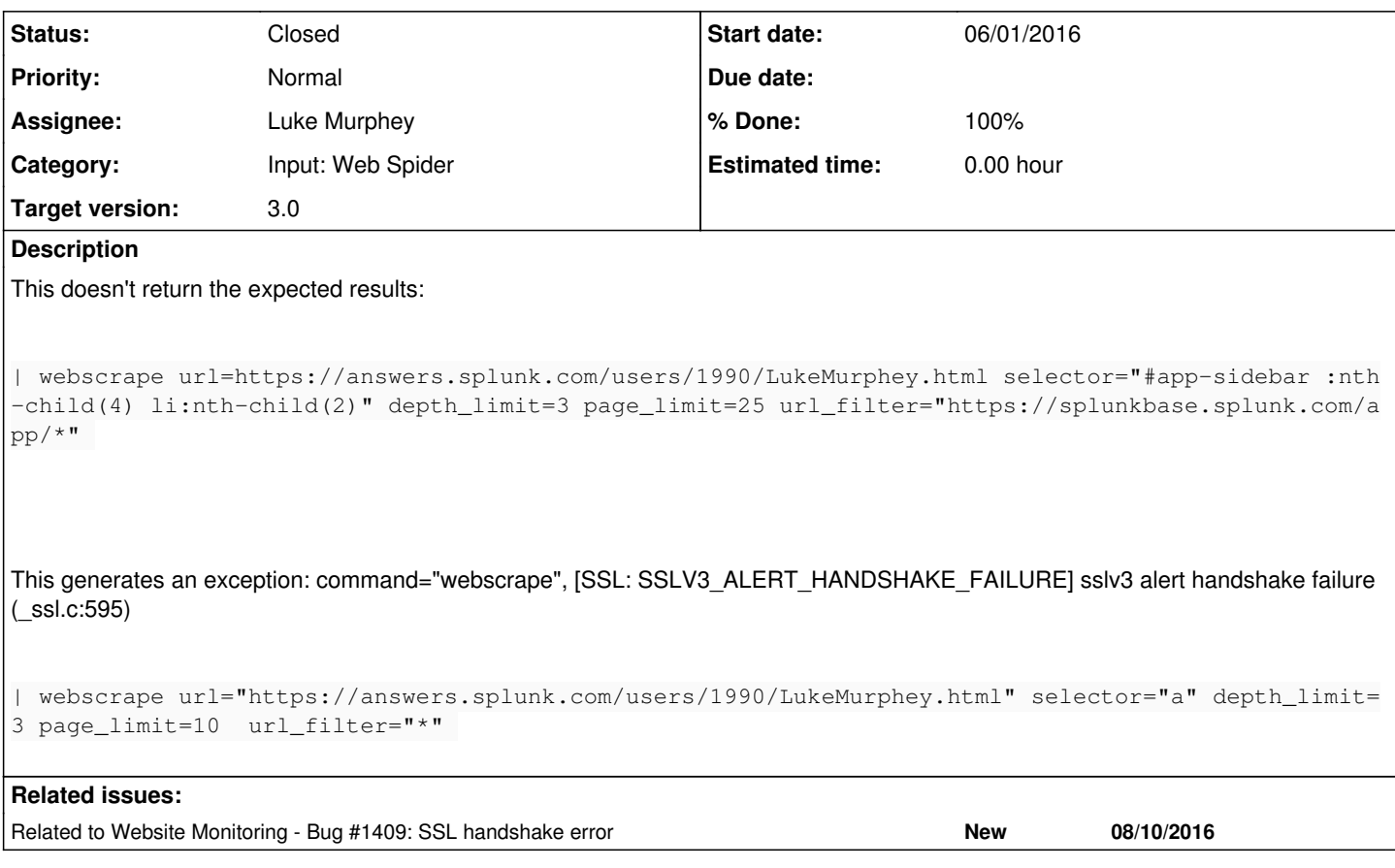

#### **History**

#### **#1 - 06/01/2016 05:21 PM - Luke Murphey**

The SSL error doesn't appear on a Unix host with version 2.1. Version 3.0 makes the error appear though.

## **#2 - 06/01/2016 05:22 PM - Luke Murphey**

See <http://stackoverflow.com/questions/33778516/handshake-failure-in-python-ssl-c590>

#### **#3 - 06/01/2016 05:23 PM - Luke Murphey**

```
Traceback (most recent call last):
```
 File "/Users/lmurphey/Splunk/splunk\_sp/etc/apps/website\_input/bin/web\_input.py", line 588, in get\_result\_sin gle

 response\_code, content, encoding = cls.get\_result\_built\_in\_client( http, url, headers, charset\_detect\_meta \_enabled, charset\_detect\_content\_type\_header\_enabled, charset\_detect\_sniff\_enabled)

```
  File "/Users/lmurphey/Splunk/splunk_sp/etc/apps/website_input/bin/web_input.py", line 474, in get_result_bui
lt_in_client
```
response, content = http.request( url.geturl(), 'GET', headers=headers)

File "/Users/lmurphey/Splunk/splunk\_sp/lib/python2.7/site-packages/httplib2/\_init\_\_.py", line 1611, in requ est (response, content) = self.\_request(conn, authority, uri, request\_uri, method, body, headers, redirections , cachekey)

File "/Users/lmurphey/Splunk/splunk\_sp/lib/python2.7/site-packages/httplib2/\_init\_\_.py", line 1406, in \_req uest

```
    redirections=redirections - 1)
```
 File "/Users/lmurphey/Splunk/splunk\_sp/lib/python2.7/site-packages/httplib2/\_\_init\_\_.py", line 1611, in requ est

 (response, content) = self.\_request(conn, authority, uri, request\_uri, method, body, headers, redirections , cachekey)

 File "/Users/lmurphey/Splunk/splunk\_sp/lib/python2.7/site-packages/httplib2/\_\_init\_\_.py", line 1351, in \_req uest

 (response, content) = self.\_conn\_request(conn, request\_uri, method, body, headers) File "/Users/lmurphey/Splunk/splunk\_sp/lib/python2.7/site-packages/httplib2/\_\_init\_\_.py", line 1272, in \_con n\_request conn.connect()

File "/Users/lmurphey/Splunk/splunk sp/lib/python2.7/site-packages/httplib2/\_init\_\_.py", line 1059, in conn ect

```
    raise SSLHandshakeError(e)
SSLHandshakeError: [SSL: SSLV3_ALERT_HANDSHAKE_FAILURE] sslv3 alert handshake failure (_ssl.c:603)
```
### **#4 - 06/01/2016 05:33 PM - Luke Murphey**

The security package includes: ['pyOpenSSL>=0.13', 'ndg-httpsclient', 'pyasn1']

<http://stackoverflow.com/questions/31811949/pip-install-requestssecurity-vs-pip-install-requests-difference>

### **#5 - 06/01/2016 06:04 PM - Luke Murphey**

*- Subject changed from Cannot get desired results to SSL handshake error*

It looks like URL extraction doesn't happen unless the URL has matches too.

### **#6 - 06/01/2016 06:06 PM - Luke Murphey**

- *Status changed from New to Closed*
- *% Done changed from 0 to 100*

## **#7 - 08/11/2016 07:40 PM - Luke Murphey**

*- Related to Bug #1409: SSL handshake error added*